## **Accès aux services numériques à l'UEVE**

NB : Pour bénéficier des services numériques à l'université, il faut avoir validé et terminé votre inscription et être en possession de sa carte d'étudiant.

Ce mini guide fait le point sur les 6 points suivants :

- 1. Activer son compte
- 2. le portail pédagogique
- 3. Rediriger son adresse mail
- 4. se connecter à E.MEDIA

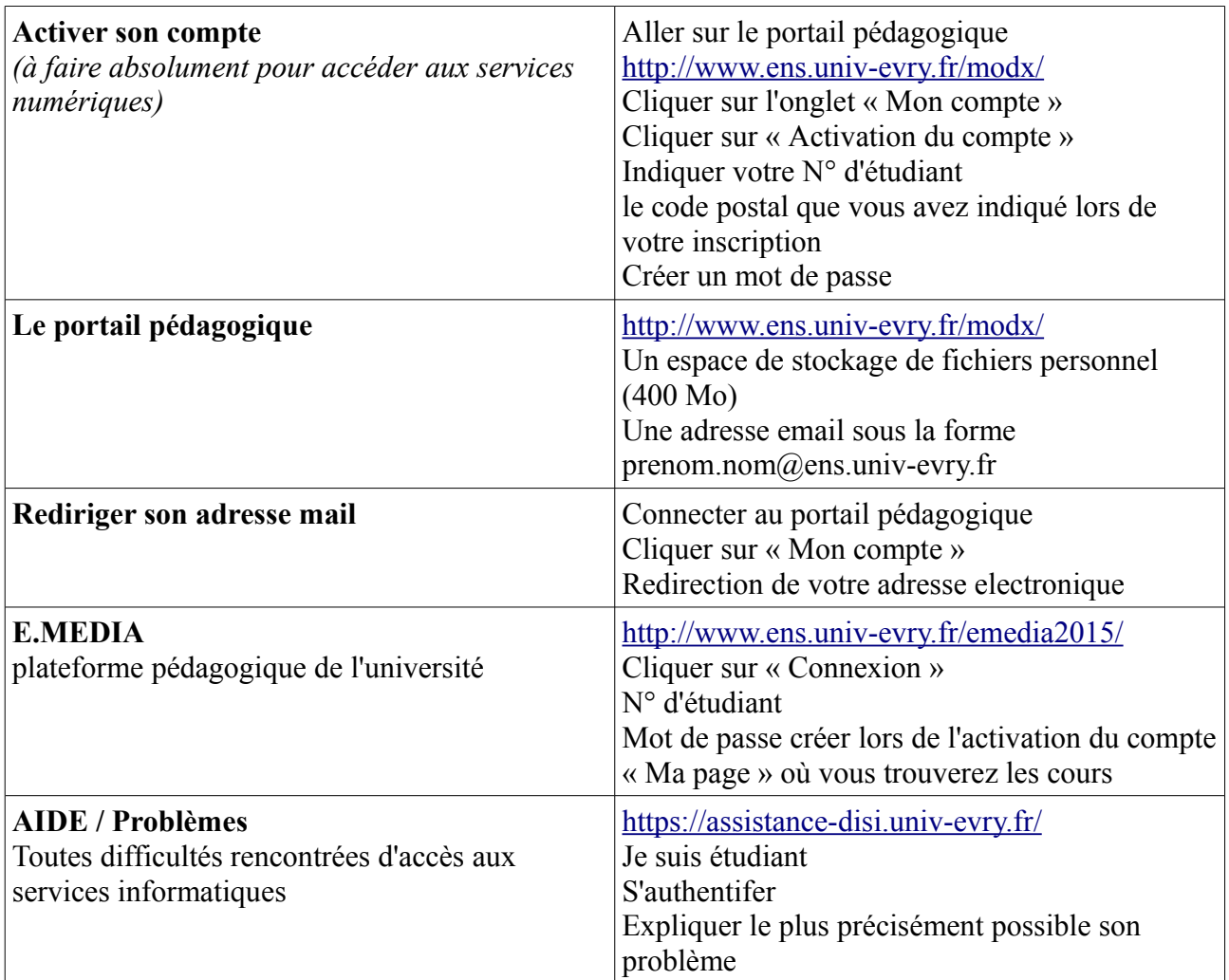

Le SAUN (Service Accompagnement aux Usages Numériques) 08 septembre 2015